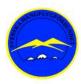

# Svenska HängflygFörbundet Typgodkännande för motorenhet

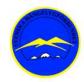

Detta typgodkännande intygar att nedan angiven motorenhet har genomgått typbesiktning och flygutprovning enligt Svenska Hängflygförbundets Verksamhetshandbok med godkänt resultat och därmed erhållit ett typgodkännande.

Maskinen skall märkas med: E1001-2404 (på anvisad skylt)

Produktnamn: E-help Super-M Version E1-2404

Tillverkare: Mario Holmström

Typ: MFL Motoriserad Fotstartad Liggsele (MFL) / Motoriserad Rullstartad Liggsele (MRL)

## Underlag för godkännande:

- 1.TYPBESIKTNINGSPROTOKOLL FÖR MOTORENHETER MEKANISK KONSTRUKTION Version nr 24-04-14
- 2.TYPBESIKTNINGSPROTOKOLL FÖR MOTORENHETER EL-SYSTEM Version nr 24-04-14
- 3. TYPBESIKTNINGSPROTOKOLL FÖR MOTORENHETER PROVFLYGNING Version nr 24-04-14

#### Begränsande/Styrande dokument

Byggbeskrivning E-help super-M Version E1 2404.pdf (Dok 01 2404) 2024-04-10 Bruksanvisning E-help super-M\_Version E1\_2404.pdf (Dok\_02\_E1\_2404) 2024-04-10 Testprotokoll E-help super-M\_Version E1\_2404.pdf (Dok\_03\_E1\_2404) 2024-04-10

Svenska Hängflygförbundet

Teknisk kontrollant

Förnamn Efternamn / Datum Tommy Nilsson / 2024-04-21

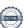

# Verifikat

Transaktion 09222115557515737314

# Dokument

# Typgodkännande\_E-help\_ Version\_E1

Huvuddokument

1 sida

Startades 2024-04-21 21:23:30 CEST (+0200) av Hippoly

Färdigställt 2024-04-21 22:33:23 CEST (+0200)

#### Initierare

## Hippoly (H)

Hippoly

scrive@hippoly.com

# Signerare

# Tommy Nilsson (TN)

tommys\_sida@hotmail.com

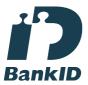

Namnet som returnerades från svenskt BankID var "TOMMY NILSSON"

Signerade 2024-04-21 22:33:23 CEST (+0200)

Detta verifikat är utfärdat av Scrive. Information i kursiv stil är säkert verifierad av Scrive. Se de dolda bilagorna för mer information/bevis om detta dokument. Använd en PDF-läsare som t ex Adobe Reader som kan visa dolda bilagor för att se bilagorna. Observera att om dokumentet skrivs ut kan inte integriteten i papperskopian bevisas enligt nedan och att en vanlig papperutskrift saknar innehållet i de dolda bilagorna. Den digitala signaturen (elektroniska förseglingen) säkerställer att integriteten av detta dokument, inklusive de dolda bilagorna, kan bevisas matematiskt och oberoende av Scrive. För er bekvämlighet tillhandahåller Scrive även en tjänst för att kontrollera dokumentets integritet automatiskt på: https://scrive.com/verify

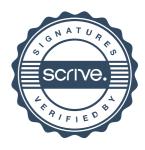